## **Protokoll styrelsemöte nr.7 13 september 2023**

## **Närvarande:**

Frida Grimborg (ordförande) Martina Wolgast (ledamot) Amanda Sjölander (ledamot) Emily Lövdinger (ledamot) Cecilia Svensson (ledamot) Alexandra Gullberg (suppleant) Lia Larsson (suppleant) Markus Lindgren (suppleant) Mia Wikström (suppleant) närvarande from §6 Maria Beck (adjungerad ledamot)

#### **Frånvarande:**

Victoria Silfverberg (ledamot) Kjell Pettersson (ledamot)

## §1 MÖTET ÖPPNAS

Frida **öppnade** mötet.

#### §2 VAL AV MÖTESSEKRETERARE

Cecilia **valdes** till sekreterare.

## §3 VAL AV JUSTERARE

Alexandra **utsågs** till justerare.

## §4 GODKÄNNANDE AV DAGORDNING

Dagordningen **godkändes**.

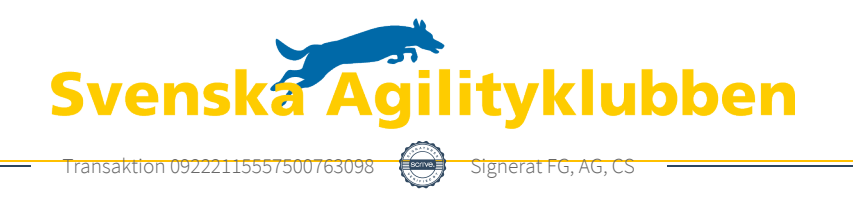

## §5 FÖREGÅENDE MÖTESPROTOKOLL

- 1. Domarens svar på **Skrivelse 202313: Klagomål på banläggning, ickeregelmässig balansbom och domarens uppförande vid en klass1-tävling.** Kansliet **besvarar** skrivelsen med en sammanfattning av domarens svar.
- 2. Arrangörens svar på **Skrivelse 2023215: Klagomål på att en tävlingsledare agerat tidtagare/koppelbärare under en del klasser vid flera tävlingstillfällen samt önskemål om tydligare riktlinjer angående om funktionärer ska få ha flera roller samtidigt och antal ekipage som en domare får lov att döma på tävlingar.** Kansliet **besvarar** skrivelsen.
- 3. Arrangörens svar på **Skrivelse 202316: Klagomål på att tävlingsledare agerat tidtagare/koppelbärare under en del klasser vid flera tävlingstillfällen.** Kansliet **besvarar** skrivelsen.

## §6 SKRIVELSER

**1. Skrivelse 2023117: En tävlande fick tillstånd av två av tävlingsledarna på plats att träna med sin unghund på tävlingsplanen kvällen före tävlingen men blev sen ändå diskad från tävlingen av domaren.**

Kansliet **mailar** och ber om domarens och tävlingsledarnas syn på saken.

**2. Skrivelse 2023118: Önskemål om ett avvikelsesystem för incidenter och olyckor som uppstår på tävling.**

Kansliet **besvarar** skrivelsen.

Styrelsen **beslutade** att aktualisera dokumentet Säkra Hinder - Ett Gemensamt Ansvar som ligger på SAgiK:s hemsida.

## §7 ÖVRIGA FRÅGOR

- 1. **Hund som tävlat i XL utan att vara slutmätt.** Styrelsen **beslutade** att hunden får behålla sina meriter samt att uppmana alla arrangörer att göra slumpmässiga kontroller av tävlande hundars mätdata på Agida och deras vaccinationsintyg.
- 2. **En arrangör har nya mått på sin hall och undrar om den nu kan godkännas för officiella tävlingar.**

Frida **besvarar** mailet.

- 3. Amanda **utsågs** till styrelsens kontaktperson gentemot arrangören av VM 2025.
- 4. Styrelsen **beslutade** att ge Mia och Amanda i uppdrag att ta reda på hur vi ska gå tillväga för att be SKK om att Agilityn ska undantas från de två följande domaretiskareglerna:
	- Domare får inte döma hund som han/hon under de senaste sex månaderna ägt, tränat, vårdat eller fört vid prov, tävling, beskrivning eller utställning.
	- Domare får inte bedöma hund som ägs av någon i domarens hushåll.

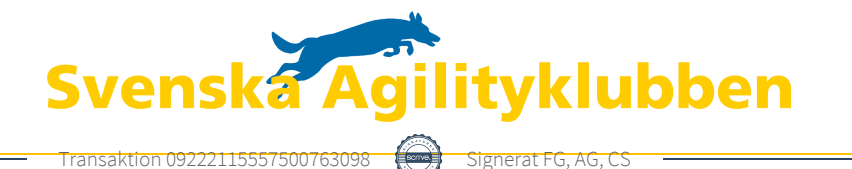

#### §8 KOMMITTÉER

#### 1. **Landslagskommittén:**

Styrelsen **utsåg** Madeleine Bereflod till svensk domare under LLU 2024 på Stockholms Hundsportcentrum i Upplands Väsby.

Till LLU-gruppen **valdes**: Moa Hyttinen Lovisa Hill Isabell Kraft Matilda Lennholm Maria Beck Lia Larsson Alexandra Gullberg

#### 2. **Agidakommittén:**

Agida är nu uppdaterat så att man blir påmind om att slutmäta sin hund när den närmar sig 24 månader.

Texten på startsidn om att man måste ha med sig mätintyg på tävlingar är borttagen. Orten samt om tävlingen är inomhus eller utomhus syns nu i listan över tävlingar.

#### 3. **Regelkommittén:**

Elina Sjölander **valdes** in i kommittén.

#### 4. **Tävlingskommittén:**

Jocke Tangfelt och Oliver Rasmussen **utsågs** till domare på SM 2024. Datum för SM 2025 **fastställdes** till helgen efter midsommar 27-29 juni 2025. Vi öppnar också upp ansökan för att arrangera SM 2025 och 2026 redan nu. Kommittén kommer att publicera ett förtydligande angående hopphöjder i lag. Kommittén fick i uppdrag att korrigera texten angående Förarens skyldigheter som står i alla tävlings-inbjudningar.

#### 5. **Agilityplaykommittén:**

Kommittén kommer att söka nya medlemmar via sociala medier.

#### 6. **Funktionärskommittén:**

Styrelsen kommer att se över den komplettering av utbildningsplanen för återauktorisation av domare som kommittén färdigställt, för godkännande under nästa möte. Kommittén fick i uppdrag att ta fram en ny utbildningsplan för domare som vill bli FCI-domare.

7. **Utbildningskommittén:**

Inga frågor.

- 8. **Organisationskommittén:** Inga frågor.
- 9. **Informationskommittén:** Inga frågor.

#### §9 NÄSTA MÖTE

Nästa digitala möte blir 1 oktober kl.19:00

#### §10 MÖTET AVSLUTAS

Frida **avslutade** mötet.

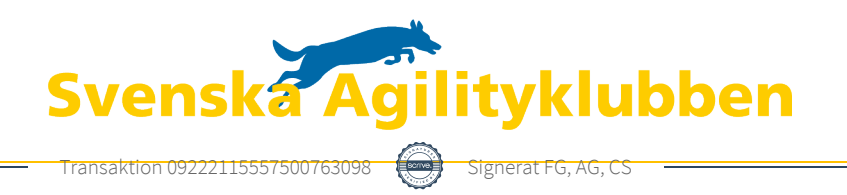

# Verifikat

Transaktion 09222115557500763098

## Dokument

protokoll\_styrelsemöte7\_230913 Huvuddokument 3 sidor Startades 2023-09-15 19:47:41 CEST (+0200) av Reduca eSign (Re) Färdigställt 2023-09-15 20:26:31 CEST (+0200)

## Initierare

## Reduca eSign (Re)

reduca-esign@reduca.se

Signerade 2023-09-15 20:05:26 CEST (+0200)

## Signerande parter

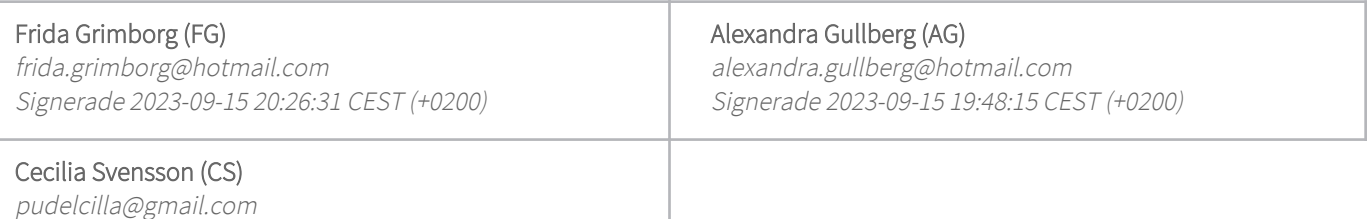

Detta verifikat är utfärdat av Scrive. Information i kursiv stil är säkert verifierad av Scrive. Se de dolda bilagorna för mer information/bevis om detta dokument. Använd en PDF-läsare som t ex Adobe Reader som kan visa dolda bilagor för att se bilagorna. Observera att om dokumentet skrivs ut kan inte integriteten i papperskopian bevisas enligt nedan och att en vanlig papperutskrift saknar innehållet i de dolda bilagorna. Den digitala signaturen (elektroniska förseglingen) säkerställer att integriteten av detta dokument, inklusive de dolda bilagorna, kan bevisas matematiskt och oberoende av Scrive. För er bekvämlighet tillhandahåller Scrive även en tjänst för att kontrollera dokumentets integritet automatiskt på: https://scrive.com/verify

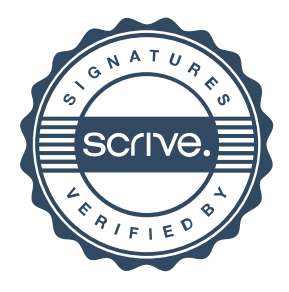